### NPL Specimens Simulation

The NPL Specimens simulation models the photography and imaging of fossil specimens. The modeling software is *SimPy*, a Python library, with supporting graphics routines from the Python *MatPlotLib* library.

The *specimens.py* model has three main components: (1) processes, (2) resources, and (3) stores. Processes represent actual steps in imaging specimens: photograph, conversion, Helicon focus, and final PhotoShop processing (brightness/contrast adjustment and conversion to final image formats). Resources are cameras, computers, and people. Stores represent bins or directories representing sets of specimens or images in various stages of processing.

A process requires particular resources and a source of input (from one of the stores), and additional requirements (such as the states of all the stores) may be specified.

A single simulation is based on sets of specimens to be imaged. The stochastic nature of the imaging project is modeled by drawing the number sets from a uniform distribution (between 11 and 50 catalog numbers), the number of specimens per set from an exponential distribution with the same mean as found in the actual collections, and processing times from Pareto distributions with minimum times representing "best case" estimates.

Output from an example run is shown below

0 min - Photographing 4 min - Converting 9 min - Heliconing 12 min - PhotoShoping 15 min - Photographing 24 min - Converting 34 min - Heliconing 41 min - PhotoShoping **. . . .**  963 min - Photographing 968 min - Converting 973 min - Heliconing 976 min - PhotoShoping 979 min - Photographing 984 min - Converting 988 min - Heliconing 992 min – PhotoShoping

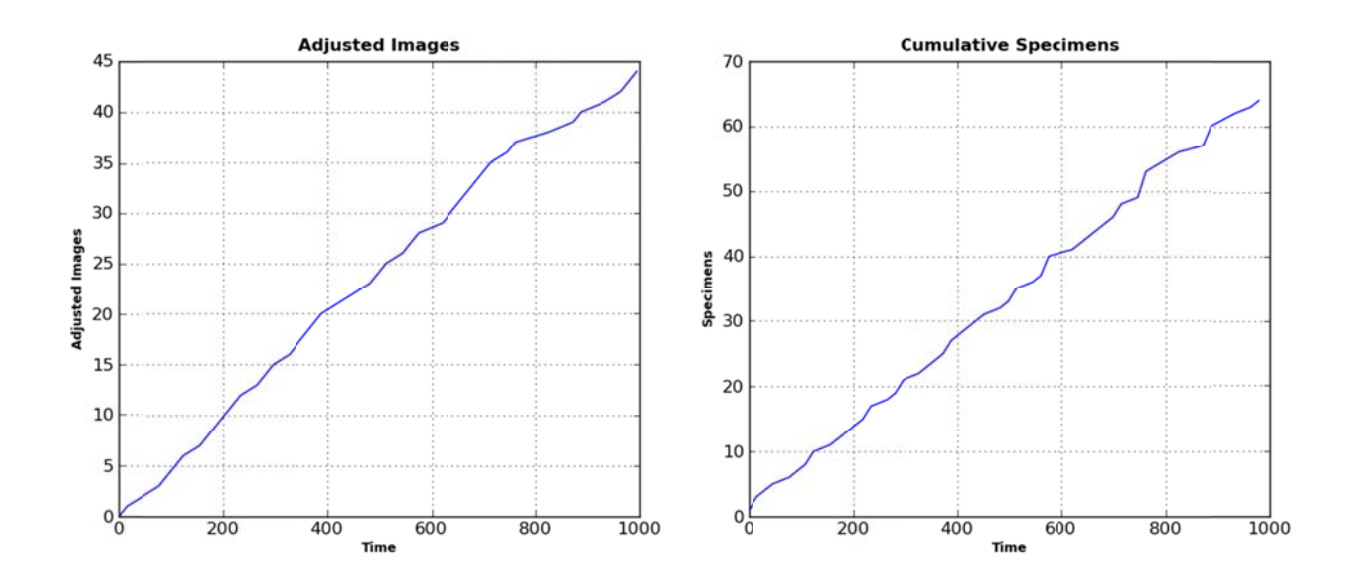

In this example there were 44 sets of specimens, with a total of 64 individual specimens distributed by catalog number. The graphs above show the accumulation of processed images in the final set (called Adjusted Images).

The generalized flow chart of a model simulation is shown in the attached figure. Python source code is also attached.

#### Labels

Label scanning is modeled in a similar fashion. The generalized flow chart of label scanning simulation is shown in the attached figure. Python source code is also attached.

### **System Requirements**

The model requires Python Version 2.6 and the additional add-on libraries, SimPy Version 2.0.1, MatPlotLib Version 0.99.1, and NumPy Version 1.4.1. All of these packages are open source and can be obtained via the SourceForge.net website. Executable installation files for the add-on packages have been copied to the npl disk at DocLib\processModels\PythonAddons and DocLib\processModels\SimPySource. Details for installation and configuration are included with the executables.

# **Specimen Photography**

**PROCESSES** 

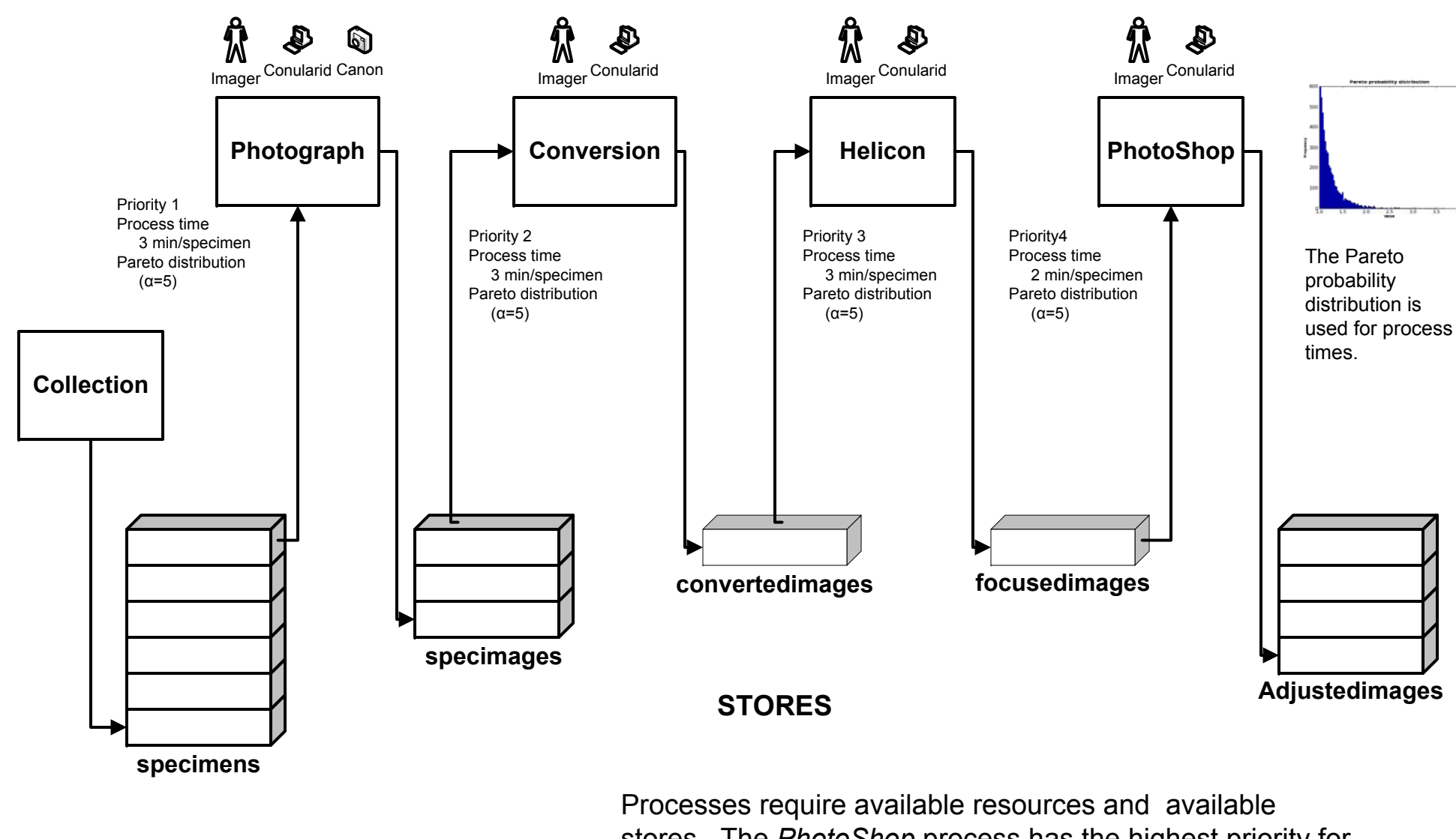

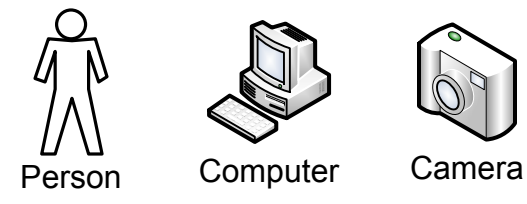

stores. The PhotoShop process has the highest priority for resources, Photograph the lowest. In addition, the Photograph process proceeds only when the specimages, convertedimages, and focusedimages stores are empty.

The simulation ends when the *specimens* store is empty

**RESOURCES** 

## **Label Scanning**

**PROCESSES** 

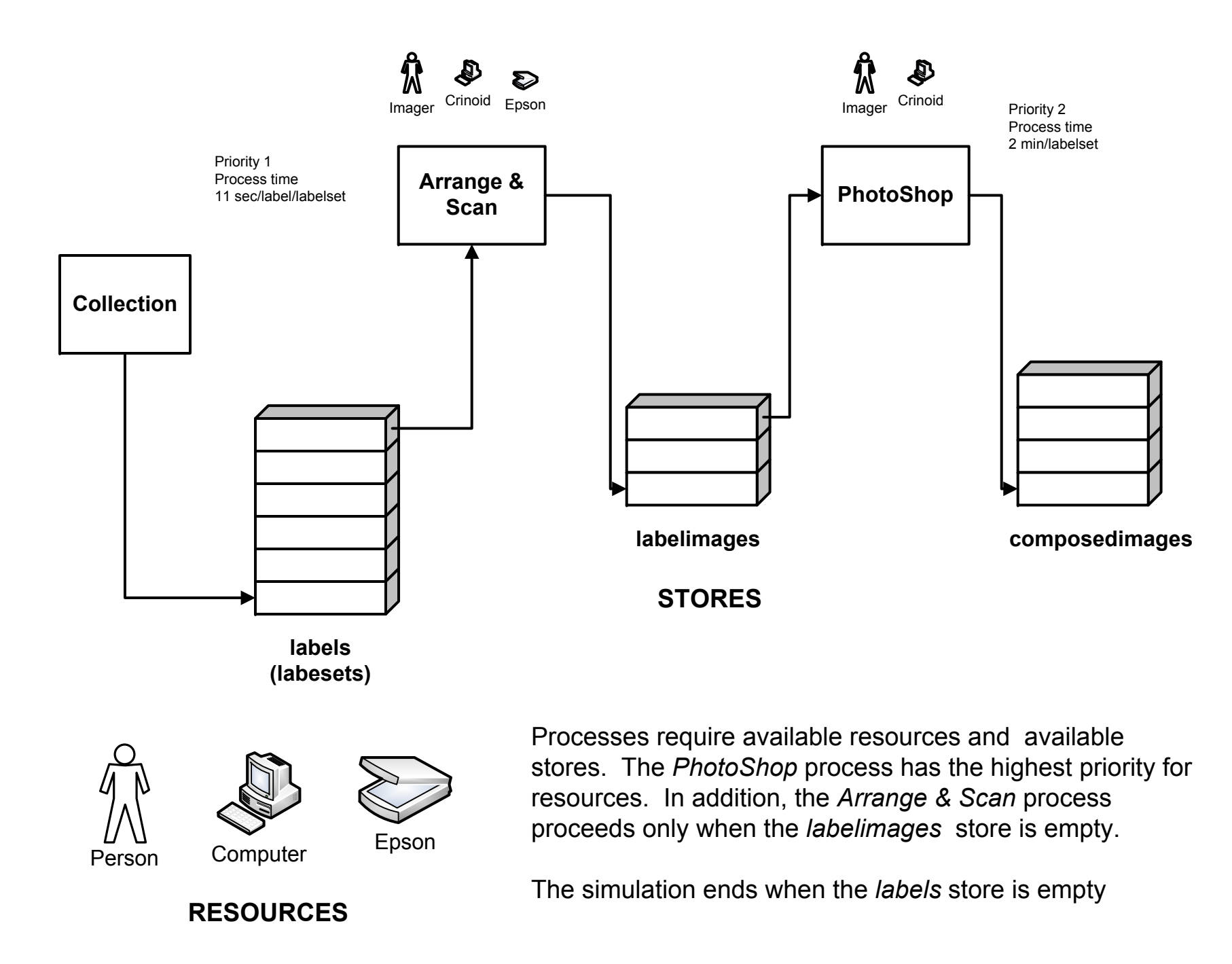

## **Combined Processes**

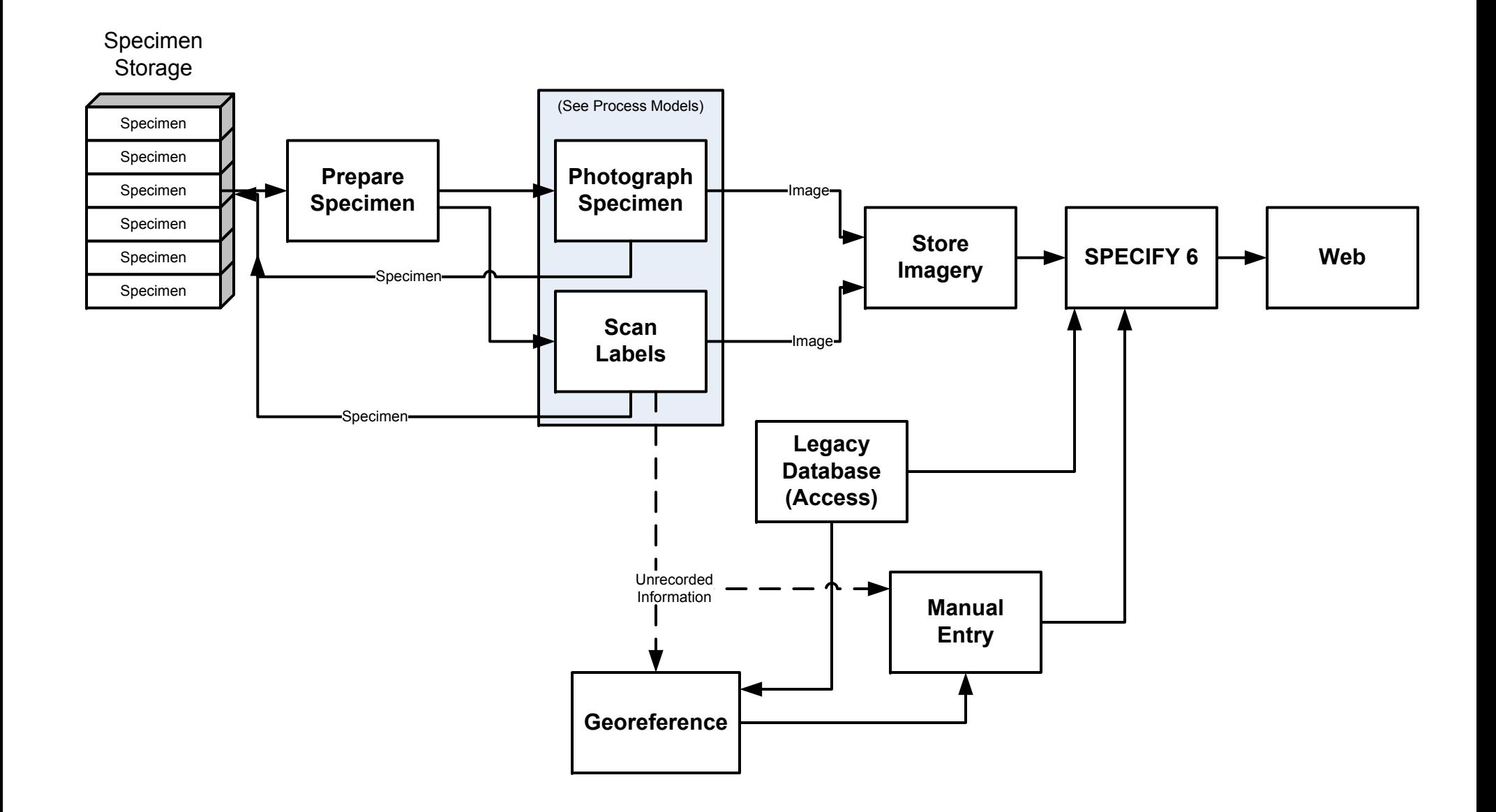